## ?2024 ! )

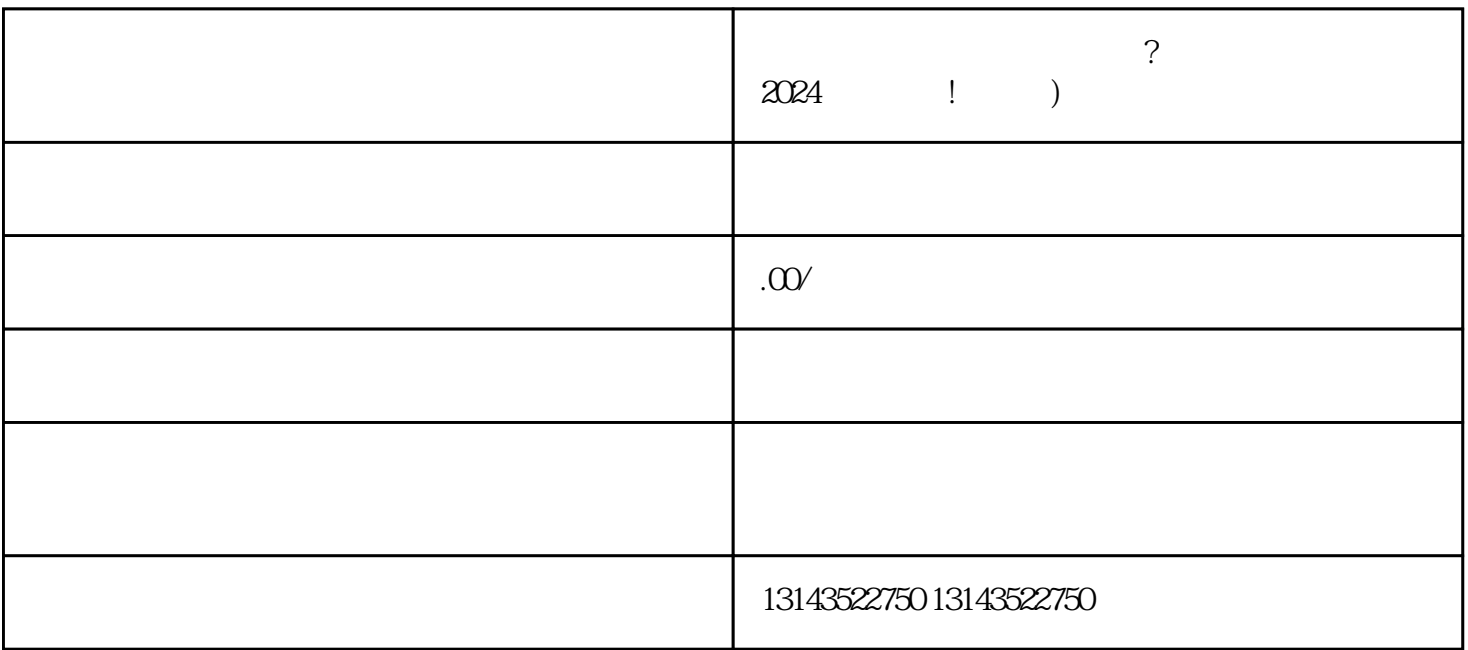

2024

 $V$ 

获得抖音蓝V认证:通过审核后,您将获得抖音蓝V认证,成为抖音认证商家。

 $35$ 

 $V$ 

 $\rm V$  and  $\rm V$ 

认证结果:审核通过后,抖音平台会给予认证账号蓝V标识,代表其身份的认可和平台的quanwei性。